## **F\_BLOBRIGHT**

## **compatibility to FreeUDFLib, FreeUDFLibC, FreeUDFLib AvERP, GrUDF**

Entrypoint blobright not compatible with UTF-8 - use U\_RIGHT

## **Inputs/Outputs**

 Input BLOB TextBLOb INTEGER Number of indications from right Output CSTRING(32760) string which is cut to the number of indications counted from right from parameter 2

## **Syntax**

 Counting starts with 1 TestSQL (to use with TestISO.GDB) SELECT 'dritten Zeile' AS ISCORRECT, F\_BLOBRIGHT(TEXTBLOB, 13) FROM BLOBTEST WHERE BLOBTESTID = 3; SELECT NULL AS ISCORRECT, F BLOBRIGHT(TEXTBLOB, NULL) FROM BLOBTEST WHERE BLOBTESTID = 10;

From: <http://ibexpert.com/docu/>- **IBExpert** Permanent link: **[http://ibexpert.com/docu/doku.php?id=04-ibexpert-udf-functions:04-04-blob-functions:04-04-02-edit:f\\_blobright](http://ibexpert.com/docu/doku.php?id=04-ibexpert-udf-functions:04-04-blob-functions:04-04-02-edit:f_blobright)** Last update: **2023/04/16 19:10**

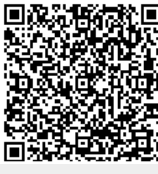